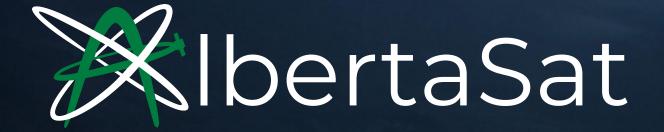

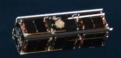

### We are a student group who builds satellites

#### Ex-Alta 1

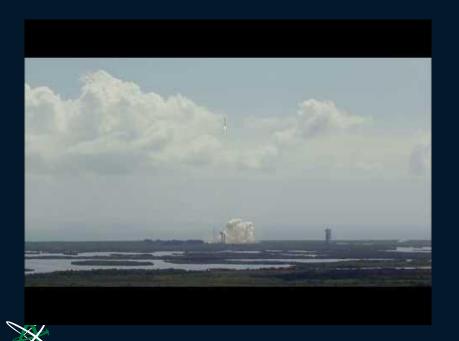

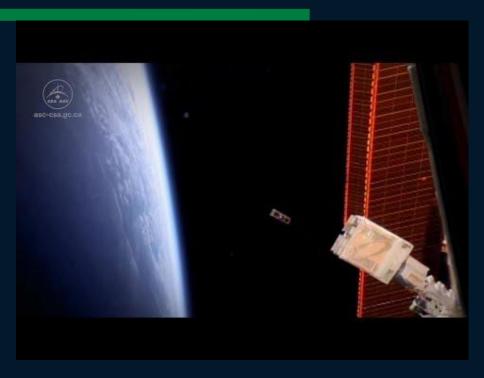

### Ex-Alta 1: the space weather satellite

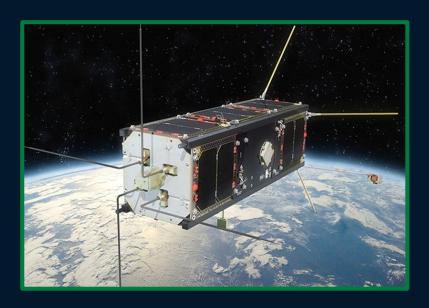

The scientific purpose of Ex-Alta 1 was to monitor space weather.

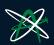

#### Ex-Alta 2: the wildfire camera

The scientific purpose of Ex-Alta 2 is to track and assess wildfires, and to predict the behaviour of future wildfires.

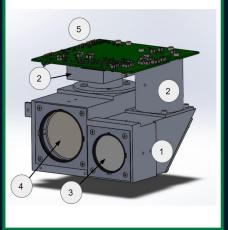

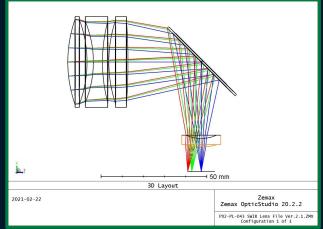

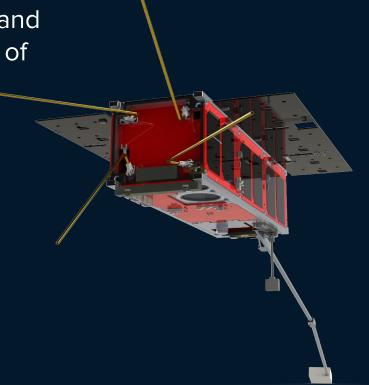

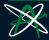

### Why learn 3D Modelling?

3D Modelling helps us turn an idea into a reality.

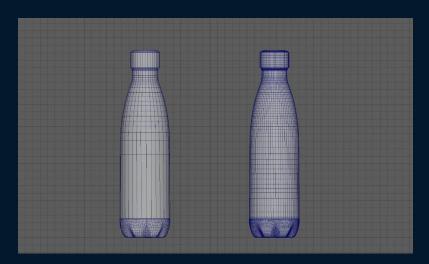

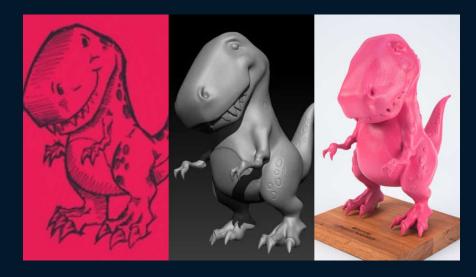

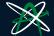

#### Creation in iterations

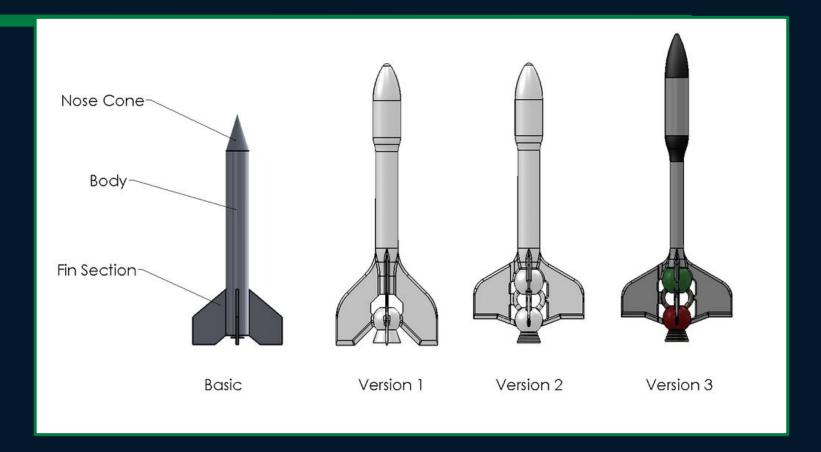

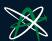

## 3D modelling with AlbertaSat

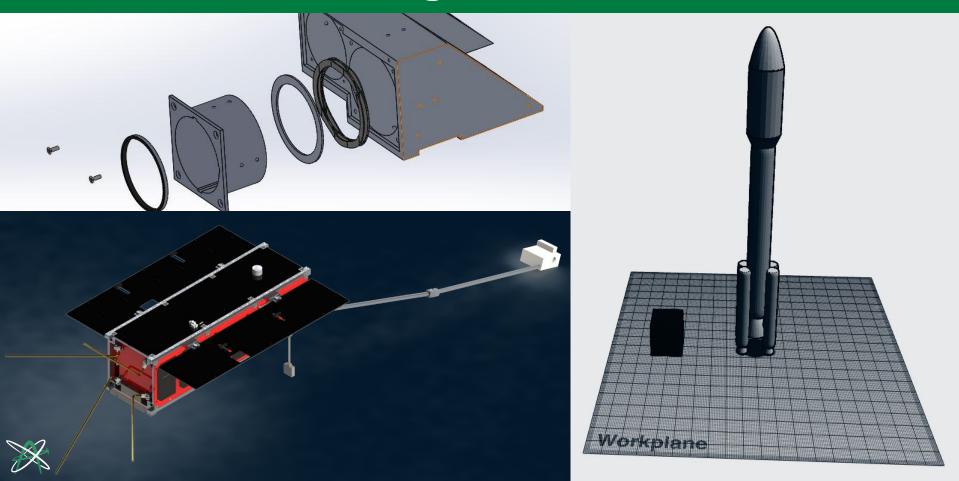

### Atlas V Rocket

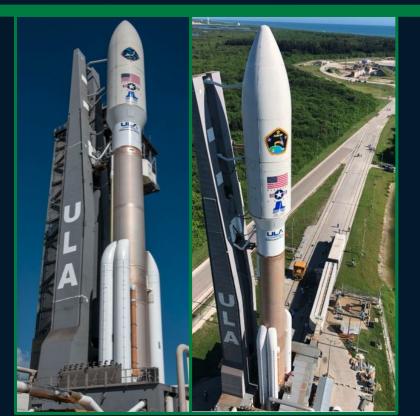

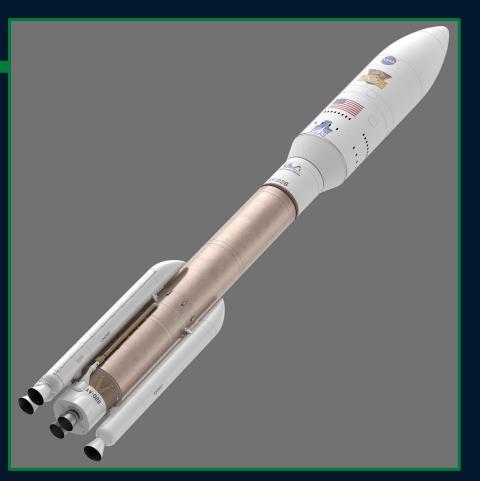

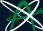

### 3D modelling using TinkerCAD

Go to: <a href="https://www.tinkercad.com/login">https://www.tinkercad.com/login</a>

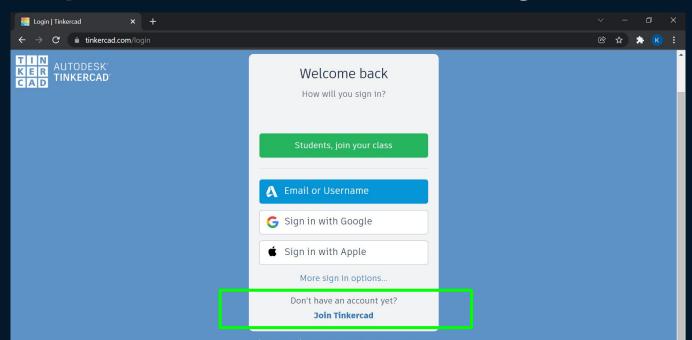

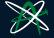

### Create your account

Create a **personal account** and sign in with Google if you can

#### Start Tinkering

How will you use Tinkercad?

In school?

Educators start here

Students, join a Class

On your own

Create a personal account

Already have an account?

Sign In

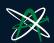

#### Your screen should look like this

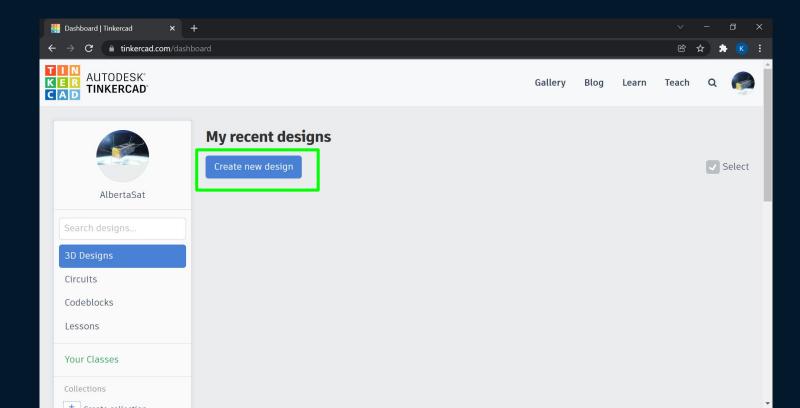

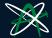

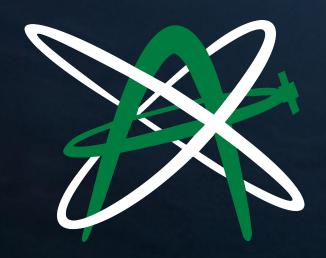

## BASIC FEATURES

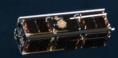

#### Make a cylinder

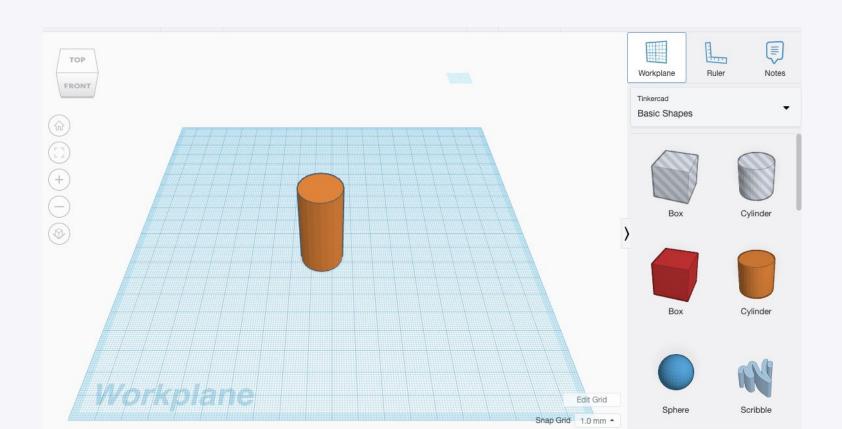

#### Making the nose cone

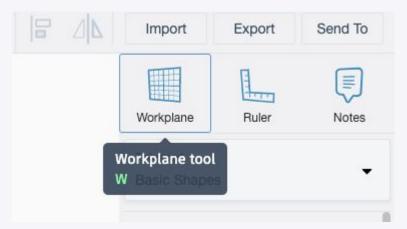

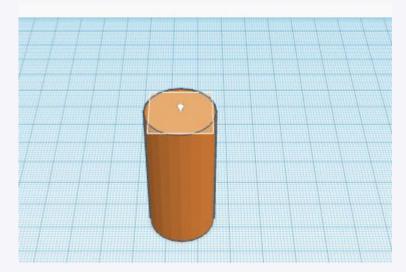

#### Move blue plane to the top of the cylinder

Select the top of the cylinder as your new work plane

#### Put the nose cone on

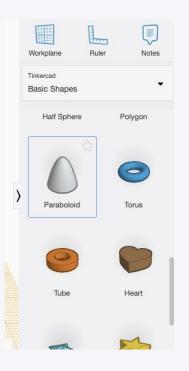

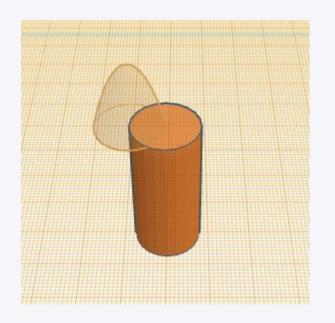

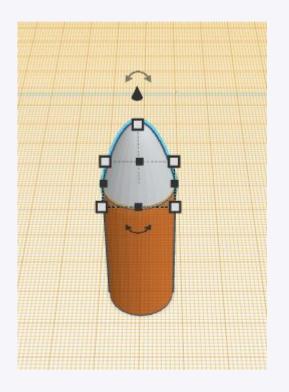

#### Combine the 2 shapes together by grouping

(if you don't want the parts to move)

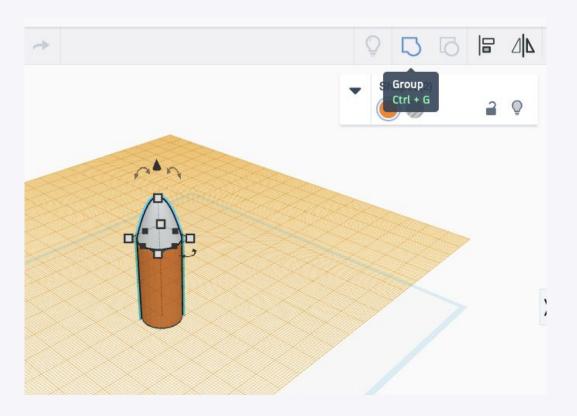

#### Revolve

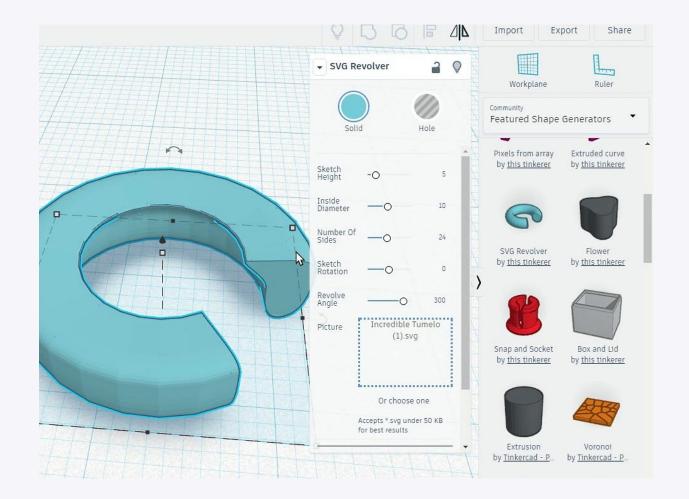

# Keep combining shapes

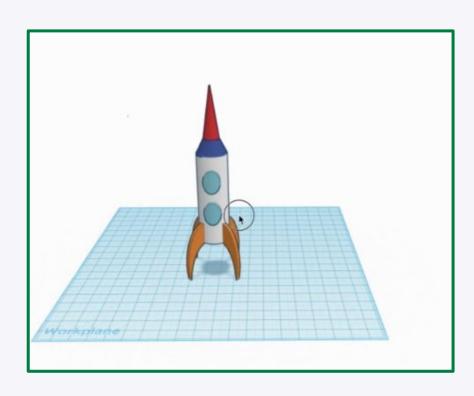

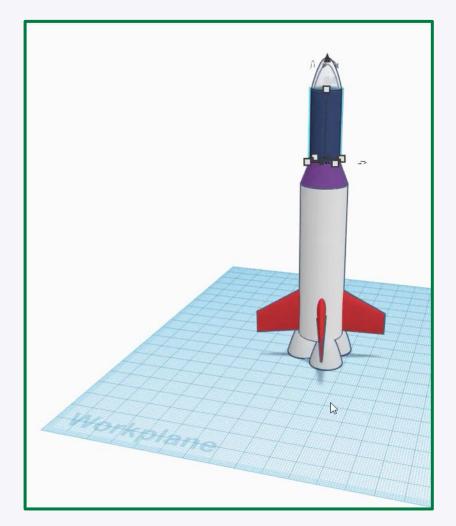

#### Be creative!

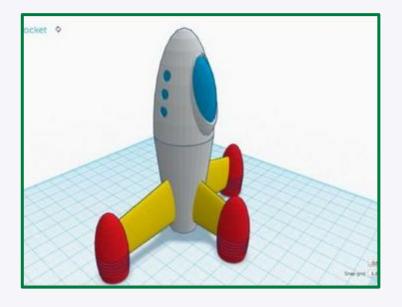

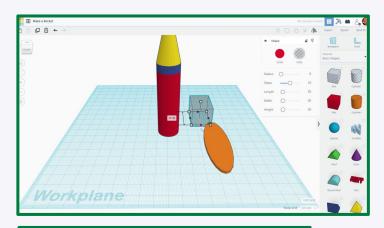

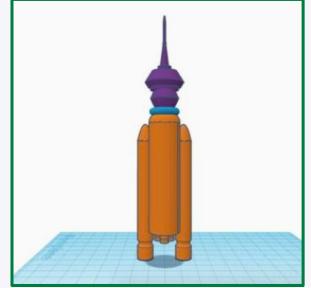

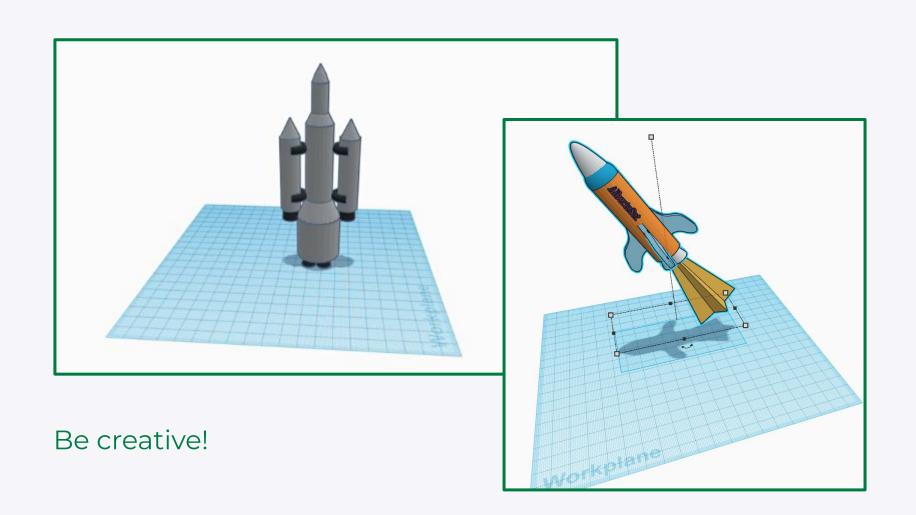